## Calibrating the Sticker Printer – Full Book of Yellow Sticker Stock

| <br>Sticker Printer Control Buttons |       |      |        |  |
|-------------------------------------|-------|------|--------|--|
| Power                               | Pause | Feed | Cancel |  |
| 9                                   |       | 0    | ×      |  |

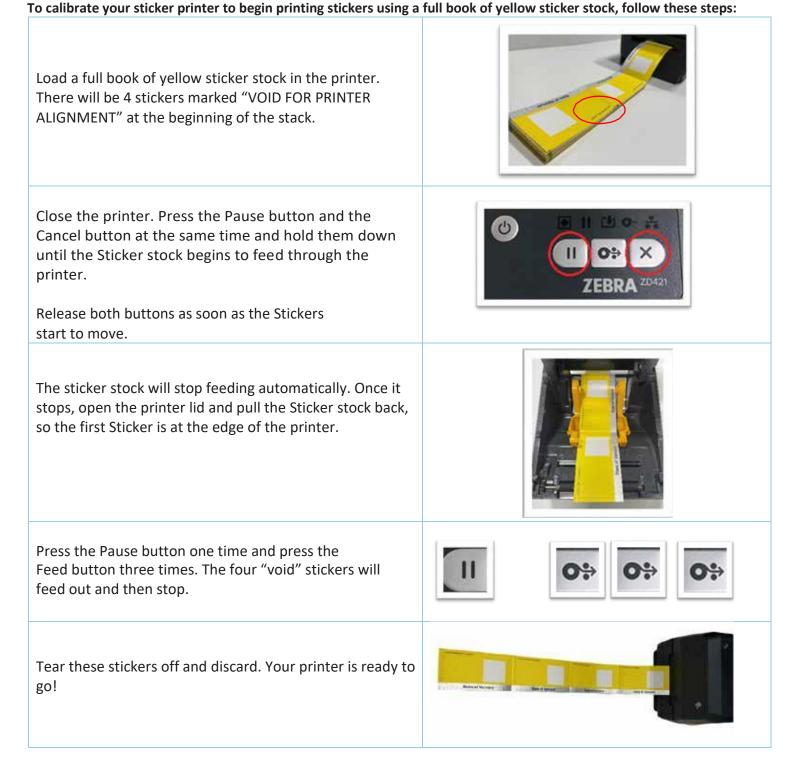

Sticker Drinter Central Buttons